5/12/2019----Competitive Exams Input Devices- Translation in Hindi, Kannada, Malayalam, Marathi, Punjabi, Sindhi, Sindhi, Tamil, Telgu - Examrace---- Downloaded from examrace.com

Visit examrace.com for free study material, doorsteptutor.com for questions with detailed explanations, and "Examrace" YouTube channel for free videos lectures

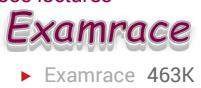

## Competitive Exams Input Devices

Since we have covered data storage lets move to data input.

## Primary Input Devices

Two primary input devices are key to getting data into a PC. The keyboard and the mouse.

- Keyboard: Input device that lets you enter data into the computer. The layout is similar to the standard QWERTY typewriter keyboard. However, there are many extra special keys that are defined by the software you are running.
- Mouse: Hand operated pointing and selection device which serves as alternate input to the keyboard. It is very useful for Graphical User Interface (GUI) Applications such as Windows, etc. which is rolled or moved across the desktop to position a cursor or pointer on the computer screen. The mouse also contains several buttons to help select items on data on the monitor screen. A mouse was initially an optional device, but it is becoming difficult to work without it, with the spread of Windows based systems.

## Specialty Input Devices

Lets move on to the specialty input devices like the scanner and the Digital camera.

- Scanner: A scanner converts text and images to digital information. This text and images can be from a variety of sources such as magazines, photographs, articles, scientific diagrams, etc. The scanner creates a digital image from your photograph or drawing, for use in graphics, DeskTop Publishing or Presentation applications.
- There are different types of scanners like Hand scanner, flatbed scanner and the multifunction scanner/fax/printer/copier. The flatbed scanner provides a larger scanning area than the other scanners and is the usually more expensive.
- Digital Camera: The Digital Camera produces the same result as a Scanner. Any pictures taken are transferred straight to the computer, i.e.. In the form of a graphics image suitable for image editing or DeskTop Publishing applications. It eliminates the need for film.